## **Virtualisation**

## **Généralités**

## **Outils**

- VMware vSphere ESXi, Server, Workstations, Converter.
- Xen.
- OpenVZ.
- KVM.
- RHEV (Red Hat Enterprise Virtualization).
- Virtualbox.

## **Savoir si l'on est sur une machine virtuelle ou non**

Voici un exemple d'utilisation pour une machine virtuelle basée sur VMware.

```
dmidecode | grep Product
Product Name: VMware Virtual Platform
```
Et là, le résultat pour une machine virtuelle basée sur VirtualBox.

dmidecode | grep Product Product Name: VirtualBox

Et enfin pour une vrai machine physique.

dmidecode | grep Product Product Name: A8N-SLI DELUXE

From: <https://wiki.ouieuhtoutca.eu/> - **kilsufi de noter**

Permanent link: **<https://wiki.ouieuhtoutca.eu/virtualisation>**

Last update: **2021/01/21 21:42**

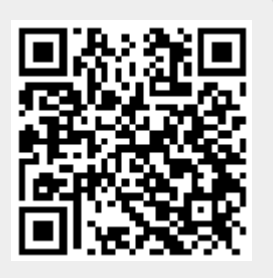